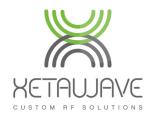

# XetaX710 GE MDS x710 Interoperability & Migration

The XetaWave X710 mode is a standard feature within XetaWave Xeta1, Xeta2, Xeta4, Xeta8, and Xeta9 radios which enables them to be utilized as direct drop-in replacements for GE MDS x710 remote radios. Specifically, the X710 mode provides over-the-air compatibility in modes A and B with the following GE MDS products:

- GE MDS x710 radios operating as a master and x790 master stations
- GE MDS SD Series radios and master stations operating in x710 mode

XetaWave offers both Ethernet and serial only radios that support the X710 mode. The Ethernet radios can be operated in bypass mode to provide X710 compatibility and once all legacy radios have been replaced with XetaWave radios, the network can be switched over to take advantage of the advanced capabilities of the XetaWave radio.

XetaWave radios provide a superior replacement to legacy GE MDS x710 and SD Series radios.

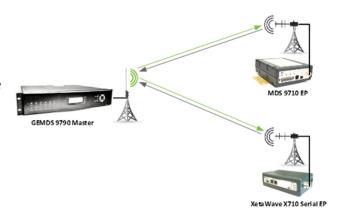

### **Key Features**

**Compatible** Over-the-air communications with GE MDS x710, x790, and SD Series radios and master stations.

**Performance** Better sensitivity enables the XetaWave radios to link where legacy GE MDS radios might not or would otherwise have limited performance.

**Simple Configuration** Quick, easy three step configuration. *See next page for details.* 

**Flexible** Available in the 100 MHz, 200 MHz, 400 MHz, and 900 MHz frequency bands for both Ethernet and serial only radios.

**Growth** Once all legacy GE MDS x710 radios are replaced, the XetaWave radios can be configured to take advantage of their higher throughput and advanced capabilities.

## XetaX710 Specifications

#### Compatibility

|                 | GE MDS                | XetaWave              |
|-----------------|-----------------------|-----------------------|
| Operating Modes | Simplex & Half Duplex | Simplex & Half Duplex |
| Modulation      | CPFSK                 | CPFSK                 |
| Data Rates      | 9600 bps @ 12.5 kHz   | 9600 bps @ 12.5 kHz   |

#### **Radio Performance**

Please refer to the full datasheet of the Xeta1, Xeta2, Xeta4, Xeta8, or Xeta9 products located on the XetaWave web site.

#### **Notes & Configuration**

XetaWave radios should not be used to replace a GE MDS X710 radio if:

- 1. The legacy network utilizes the radio's sleep mode. The XetaWave radios utilize an idle mode and consumes more power.
- 2. The legacy network uses 4800 or 19200 RF data rates or 25 kHz channels.
- 3. The legacy network uses Analog or Bell 202 modes.

Simple configuration:

- 1. Select X710 mode.
- 2. Configure the serial port.
- 3. Set the network parameters (transmit power, frequency, address, and rate).

#### **Ordering** Common models listed below. Contact XetaWave for additional models.

| Serial Only Radios |                                                                                          |  |
|--------------------|------------------------------------------------------------------------------------------|--|
| XETA1-10MMNFA      | 150 to 174 MHz, Metal Enclosed Serial Radio, 1 Data Serial, 1 Config Serial              |  |
| XETA2-10MMNFB      | 217 to 222 MHz, Metal Enclosed Serial Radio, 1 Data Serial, 1 Config Serial              |  |
| XETA4-10MMNFB      | 406 to 430 & 450 to 470 MHz, Metal Enclosed Serial Radio, 1 Data Serial, 1 Config Serial |  |
| XETA9-10MMNFC      | 902 to 960 MHz, Metal Enclosed Serial Radio, 1 Data Serial, 1 Config Serial              |  |
| Ethernet Radios    |                                                                                          |  |
| XETA1-22MMDFA      | 150 to 174 MHz, Metal Enclosed Ethernet Radio, 2 Ethernet, 2 Serial                      |  |
| XETA2-22MMDFB      | 217 to 222 MHz, Metal Enclosed Ethernet Radio, 2 Ethernet, 2 Serial                      |  |
| XETA4-22MMDFB      | 406 to 430 & 450 to 470 MHz, Metal Enclosed Ethernet Radio, 2 Ethernet, 2 Serial         |  |
| XETA8-22MMDFA      | 896 to 901 & 930 to 950 MHz Metal Enclosed Ethernet Radio, 2 Ethernet, 2 Serial          |  |
| XETA9-22DMDFC      | 902 to 960 MHz Metal Enclosed Ethernet Radio, 2 Ethernet, 2 Serial                       |  |
|                    |                                                                                          |  |

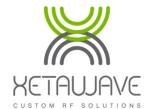